```
In [2]:
import matplotlib.pyplot as plt
        import numpy as np
       t = np.linspace(-np.pi, np.pi, 201)
       k = np.arange(1, 99)
       k = 2 * k - 1
       f = np.zeros_like(t)
       for i, ti in enumerate(t):
           f[i] = np.sum(np.sin(k * ti)/k)
       f = (4 / np.pi) * f
        plt.plot(t, f)
        plt.title('Square wave')
        plt.grid()
        plt.show()
```
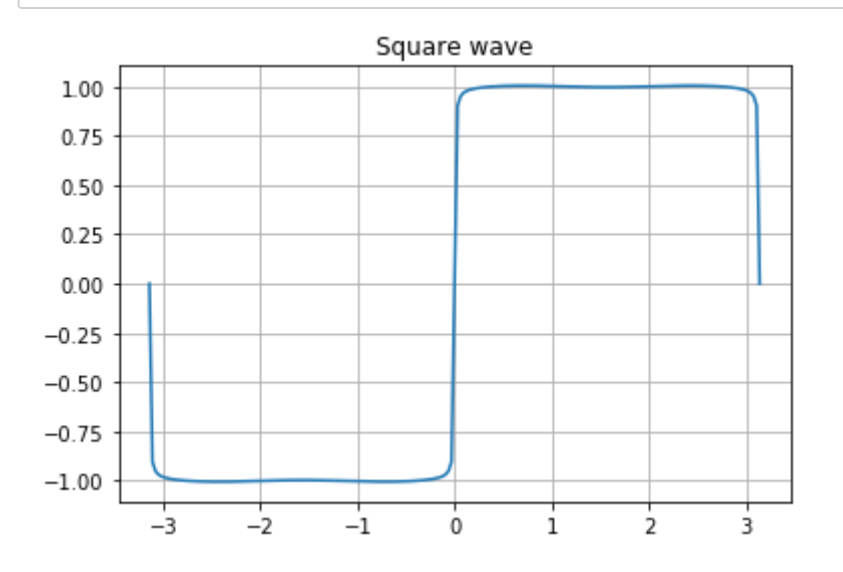

In [ ]: